# ΗΥ215 - Εφαρμοσμένα Μαθηματικά για Μηχανικούς

ΔΙΑΛΕΞΗ 16<sup>Η</sup>

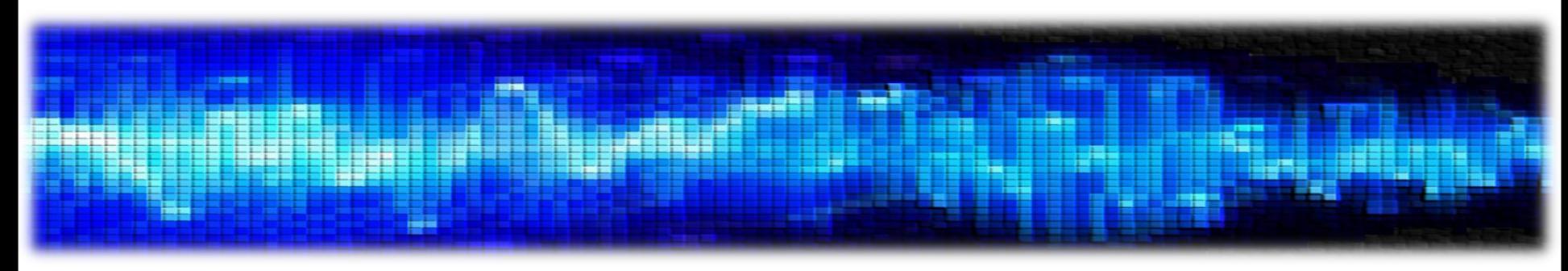

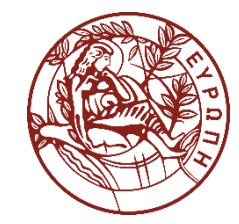

- **Ερώτημα:** πώς μπορώ να δειγματοληπτήσω (== πάρω κάποιες τιμές, που ονομάζονται *δείγματα - samples*) ένα σήμα συνεχούς χρόνου, έτσι ώστε να μπορώ να το ανακτήσω *πλήρως και ακριβώς* από τα δείγματά του?
- **Απάντηση**: Θεώρημα Shannon-Nyquist (1949)

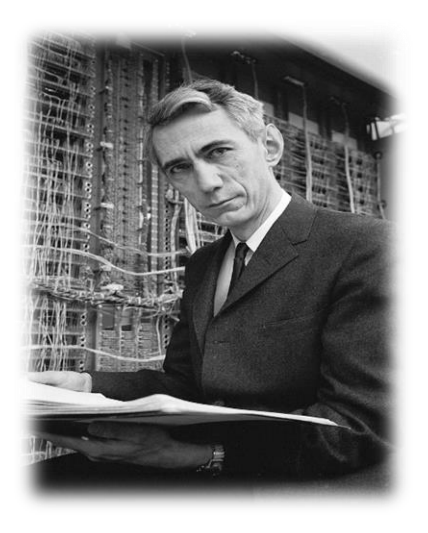

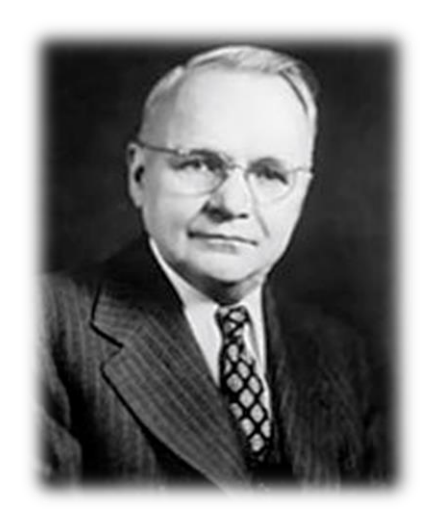

• Ας δούμε πως προκύπτει το θεώρημα αυτό…

- Θέλουμε να αποθηκεύσουμε ένα σήμα  $x(t)$  σε έναν Η/Υ
- Προφανώς δεν μπορούμε να αποθηκεύσουμε τις *άπειρες* τιμές του
	- Ακόμα κι αν αυτό είναι μη μηδενικό σε ένα πεπερασμένο χρονικό διάστημα
- Πρέπει να πάρουμε μερικά **δείγματα** του σήματος  $x(t)$ 
	- Τιμές:  $x(-20)$ ,  $x(-1)$ ,  $x(0)$ ,  $x(10)$ ,  $x(\sqrt{152})$ ,  $x(62.7)$ , κ.ο.κ
- Τα δείγματα αυτά θέλουμε να είναι ικανά να μας δώσουν πίσω ξανά *ακριβώς* το σήμα συνεχούς χρόνου
- **Ερώτημα I**: *ποιες* τιμές πρέπει να πάρουμε;
	- Όποιες θέλουμε? Κάποιες συγκεκριμένες? Έχει σημασία?
- **Ερώτημα ΙΙ**: *πόσο συχνά* πρέπει να τις πάρουμε;
	- Μια τιμή-δείγμα κάθε δευτερόλεπτο? Πιο συχνά? Λιγότερο συχνά? Έχει σημασία?
- Ας υποθέσουμε ότι θα δειγματοληπτήσουμε *ομοιόμορφα* και ότι το σήμα μας είναι σήμα *βασικής ζώνης (baseband signal)*
	- Δηλ. με σταθερή χρονική απόσταση μεταξύ των δειγμάτων και θεωρώντας ότι ο μετασχ. Fourier του σήματος είναι μη μηδενικός γύρω από ένα πεπερασμένο διάστημα συχνοτήτων που περιλαμβάνει το μηδέν, π.χ.  $X(f) \neq 0$ ,  $f \in [-B,B]$

• Έστω ένα σήμα  $x(t)$  και ο μετασχ. Fourier του  $X(f)$  όπως στο σχήμα

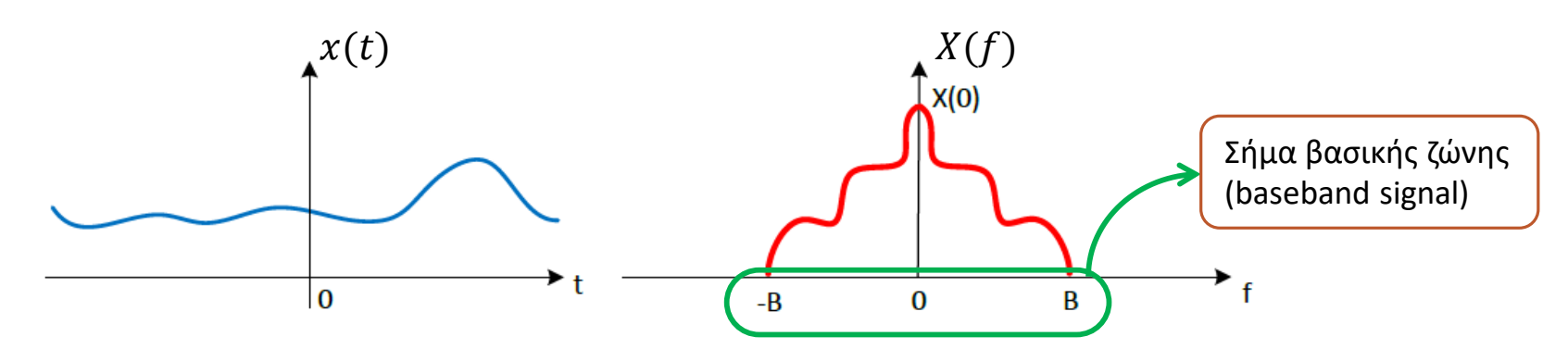

• Για να «τραβήξουμε» δείγματα από το σήμα  $x(t)$ , μπορούμε να εκμεταλλευτούμε τη δειγματοληπτική ιδιότητα της συνάρτησης Δέλτα

$$
x(t)\delta(t-t_0) = x(t_0)\delta(t-t_0) \mathbf{Z}
$$

• Ας ορίσουμε μια **συνάρτηση δειγματοληψίας με περίοδο δειγματοληψίας** 

$$
\delta_{T_S}(t) = \sum_{n = -\infty}^{+\infty} \delta(t - nT_S) \leftrightarrow \Delta f_S(f) = \frac{1}{T_S} \sum_{k = -\infty}^{+\infty} \delta(f - kf_S)
$$

 $\bullet$  Η συχνότητα δειγματοληψίας είναι  ${f}_s = 1/{T}_s$ 

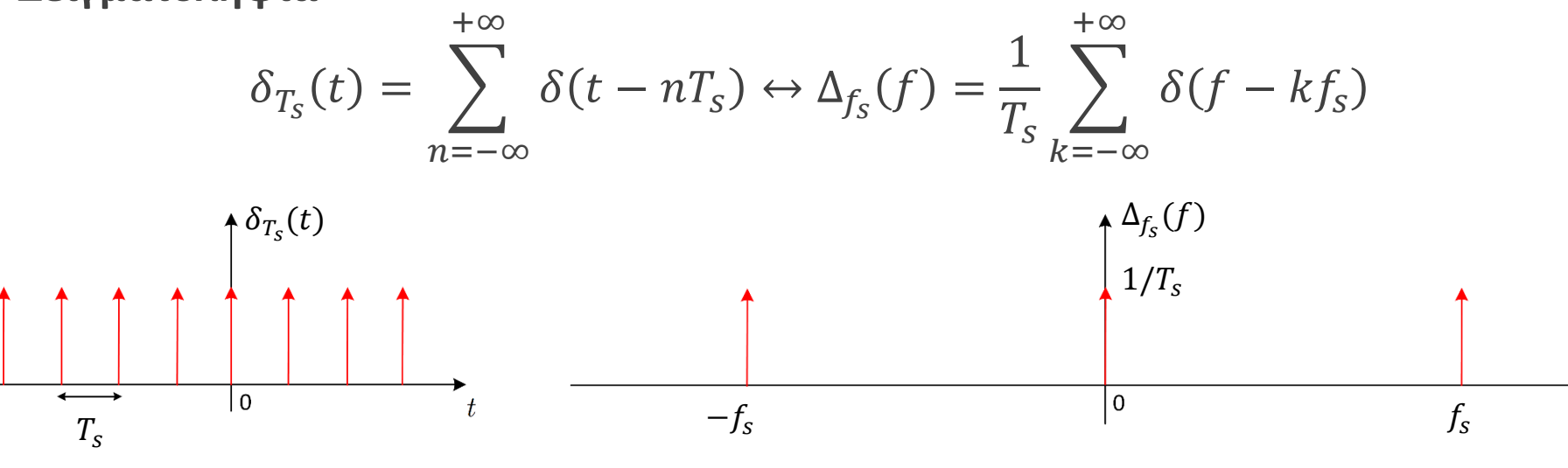

- Το γινόμενο της  $\delta_{T_S}(t)$  με το σήμα  $x(t)$  θα δώ μια σειρά από συναρτήσεις Δέλτα με *μη μοναδιαίους* συντελεστές
	- Συναρτήσεις δέλτα που η επιφάνειά τους έχει αλλάξει με βάση το σήμα
- Τα δείγματα απέχουν χρόνο  $T_s$  μεταξύ τους
	- Ας υποθέσουμε ότι αυτή η τιμή είναι «αρκετά μικρή»
	- Οπότε η  $f_s = 1/T_s$  «αρκετά μεγάλη»

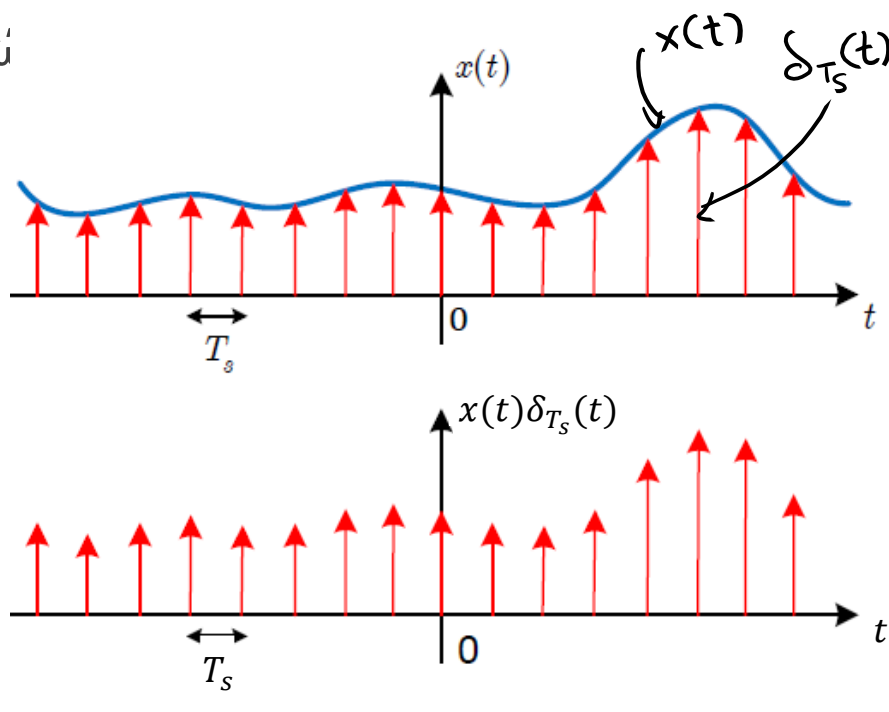

• Γνωρίζουμε ότι το γινόμενο των δυο σημάτων στο χρόνο θα μετατραπεί σε συνέλιξη στο χώρο της συχνότητας

• Δηλ.

$$
x(t)\delta_{T_S}(t) = x(t)\sum_{n=-\infty}^{+\infty} \delta(t - nT_S) = \sum_{n=-\infty}^{+\infty} x(nT_S)\delta(t - nT_S)
$$

και

$$
X(f) * Δfs(f) = \left| \frac{\overline{X(f)}}{\underline{X(f)}} \right| * \sum_{k=-\infty}^{+\infty} \frac{1}{T_s} δ(f - kf_s) = \sum_{k=-\infty}^{+\infty} \frac{1}{T_s} X(f - kf_s) \left\{ \sum_{k=-\infty}^{+\infty} \frac{1}{T_s} x(f - kf_s) \right\}.
$$
  
λόγω της ιδιότητας  

$$
X(f) * δ(f - f_0) = X(f - f_0)
$$

- Η τελευταία σχέση μας λέει ότι ο μετασχηματισμός Fourier του δειγματοληπτημένου σήματος είναι ένα άθροισμα από τους μετασχηματισμούς Fourier του σήματος συνεχούς χρόνου, τοποθετημένους σε απόσταση  $f_s$  (ανά δυο) μεταξύ τους!!
- Με άλλα λόγια, ο μετασχ. Fourier του δειγματοληπτημένου σήματος είναι **περιοδικός** στη συχνότητα με περίοδο !!!

• Σχηματικά, έχουμε την παρακάτω εικόνα:

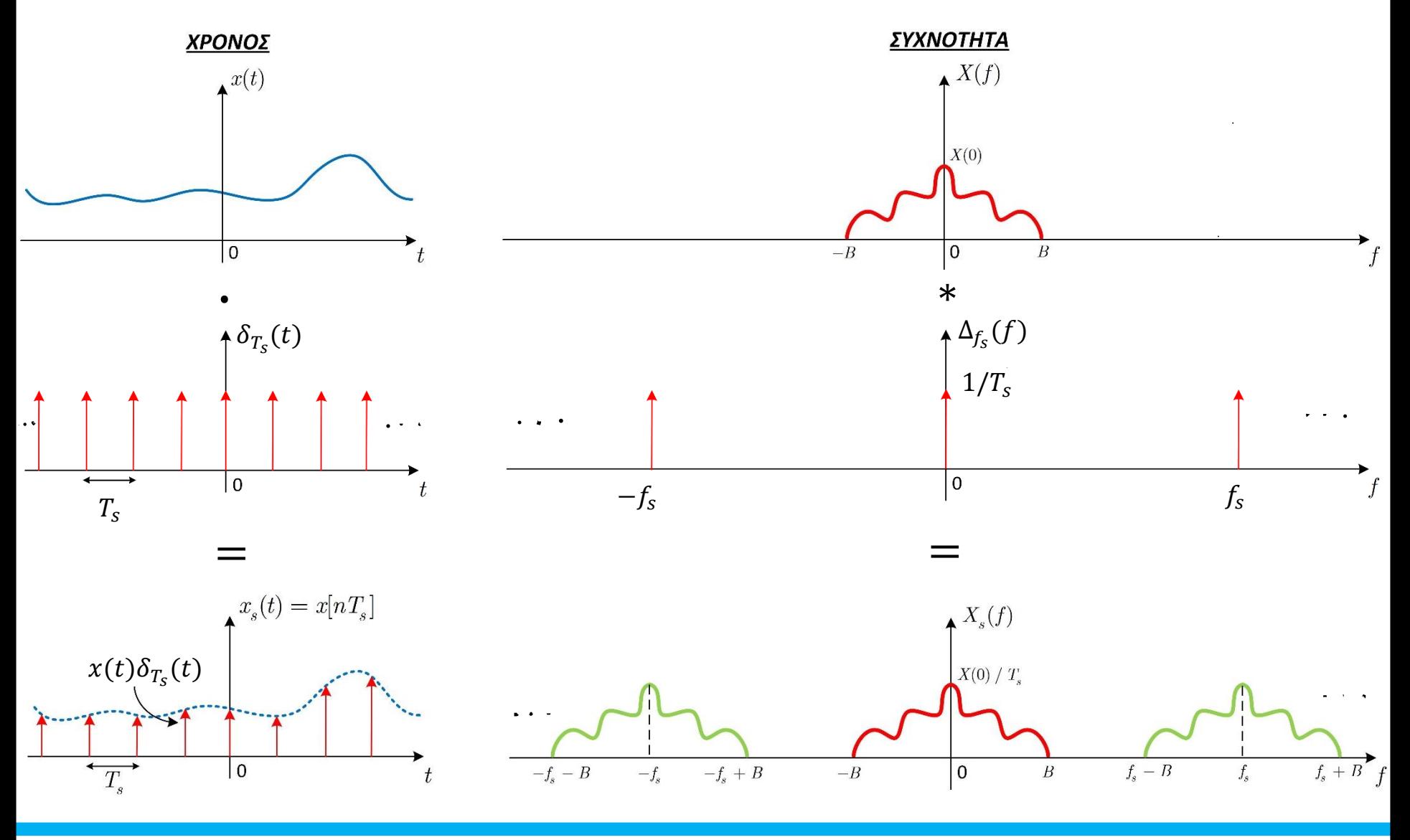

# • **Δειγματοληψία – Ανακατασκευή**

- Έχουμε τώρα τα δείγματα από το αρχικό σήμα συνεχούς χρόνου
	- Αυτά τα δείγματα μπορούν να αποθηκευτούν κάπου
- Πως θα ανακτήσουμε το αρχικό φάσμα και έτσι, το αρχικό σήμα από τα δείγματά του, δηλ. από το δειγματοληπτημένο σήμα?

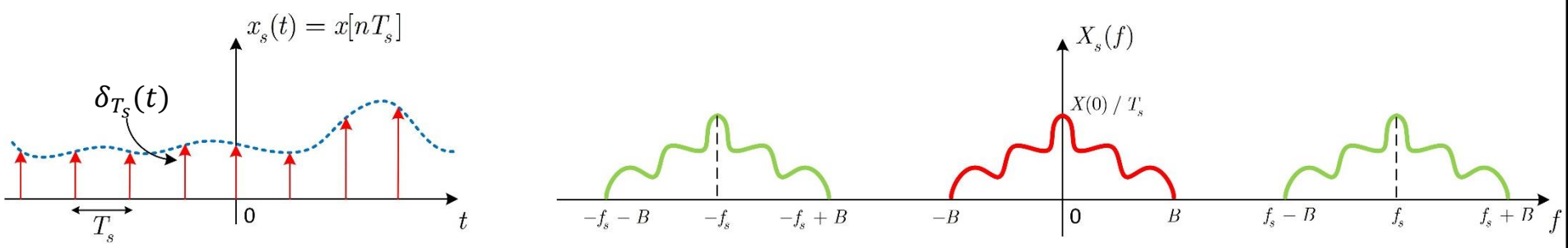

• Από το παραπάνω σχήμα βλέπουμε ότι ένα χαμηλοπερατό φίλτρο θα μπορούσε να απομονώσει το κεντρικό φάσμα που αντιστοιχεί στο σήμα συνεχούς χρόνου

• Το γινόμενο του φίλτρου με το φάσμα στη συχνότητα αντιστοιχεί σε συνέλιξη στο χρόνο των δειγμάτων του σήματος με μια συνάρτηση sinc(.)!!!!

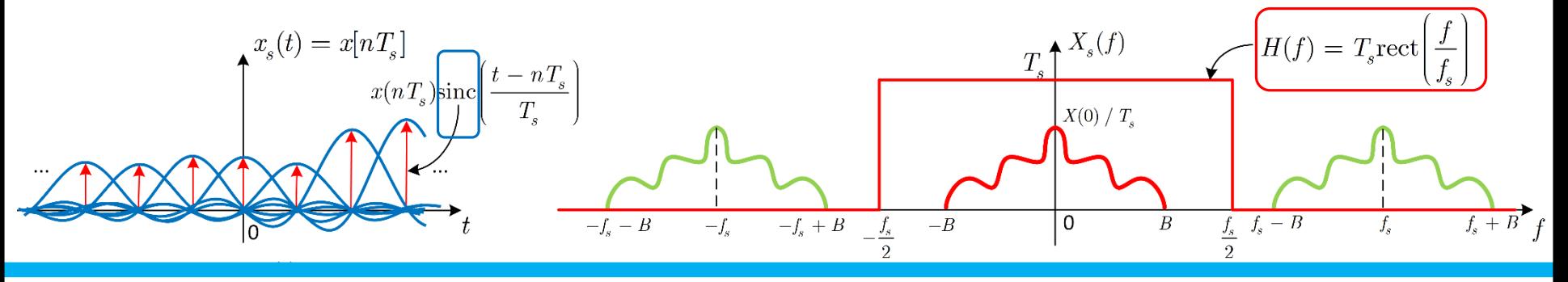

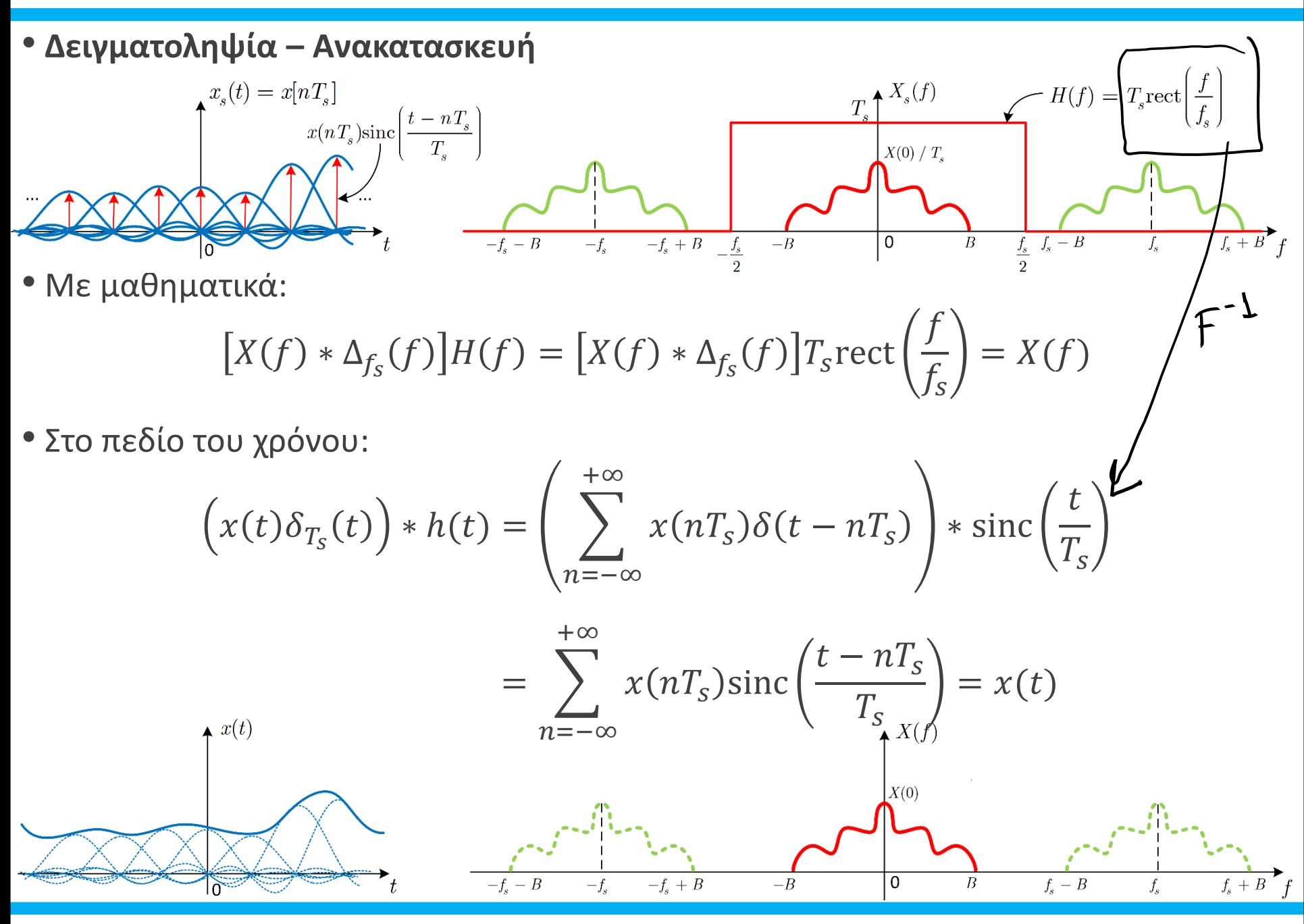

#### • **Δειγματοληψία και Ανακατασκευή**

• Συγκεντρωτικά:

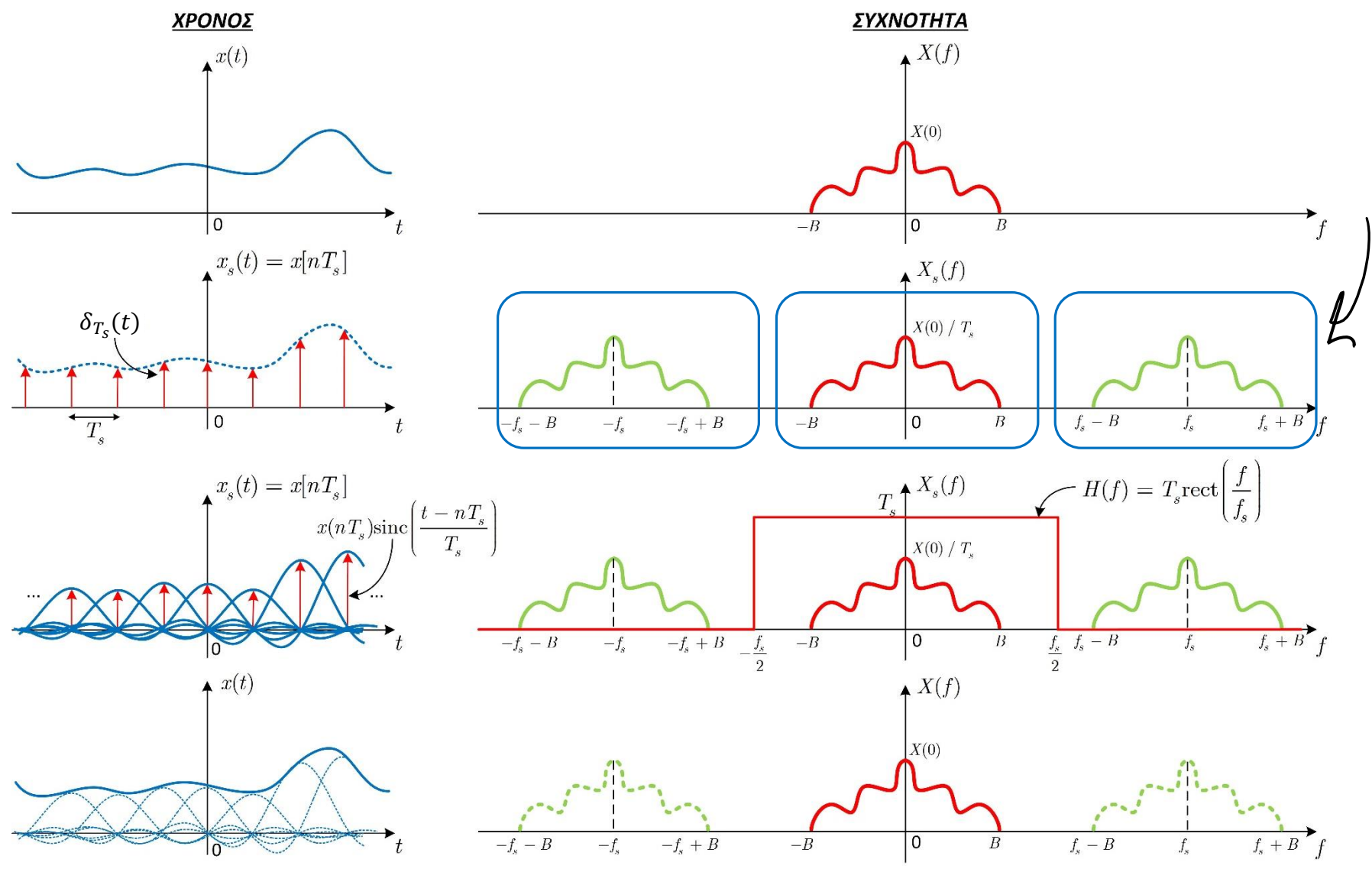

#### • **Δειγματοληψία – Ανακατασκευή**

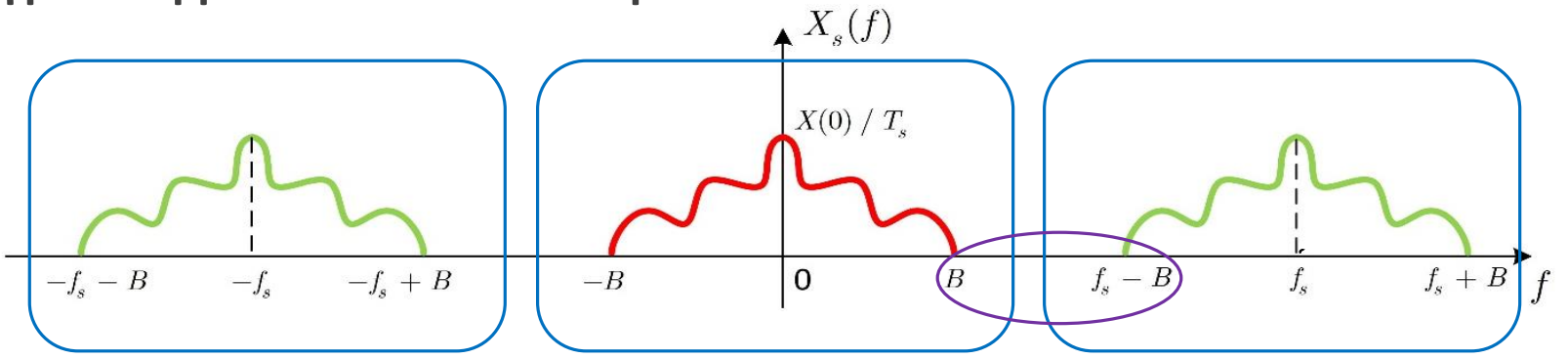

- Για να ισχύουν όλα τα προηγούμενα, πρέπει το περιοδικό φάσμα του δειγματοληπτημένου σήματος να μην έχει επικαλύψεις!
	- Η **συχνότητα δειγματοληψίας**  $f_s$  να είναι «αρκετά μεγάλη»
	- Πόσο μεγάλη?
- Αρκεί

$$
f_s - B > B \Leftrightarrow f_s > 2B = 2f_{max}
$$

που αποτελεί και το θεώρημα της Δειγματοληψίας

• Με άλλα λόγια, **μπορούμε να ανακατασκευάσουμε πλήρως και ακριβώς το σήμα συνεχούς χρόνου από μια δειγματοληπτημένη έκδοσή του (ένα σήμα** *διακριτού* **χρόνου) αν τα δείγματα έχουν ληφθεί με ρυθμό μεγαλύτερο από Hz, με τη διπλάσια μέγιστη συχνότητα του σήματος**

#### • **Δειγματοληψία – Aliasing**

- Τι θα συμβεί αν **ΔΕΝ** τηρηθεί η συνθήκη του Shannon?
- Αν  $f_s > 2f_{max}$ , τότε:

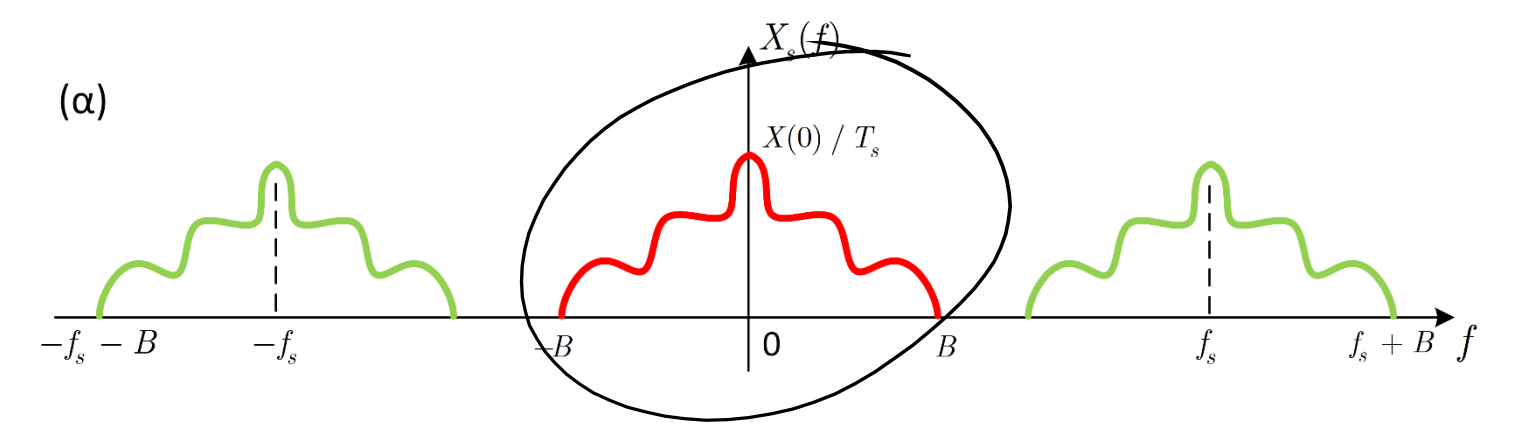

• Αν όμως  $f_s < 2f_{max}$ , τότε:

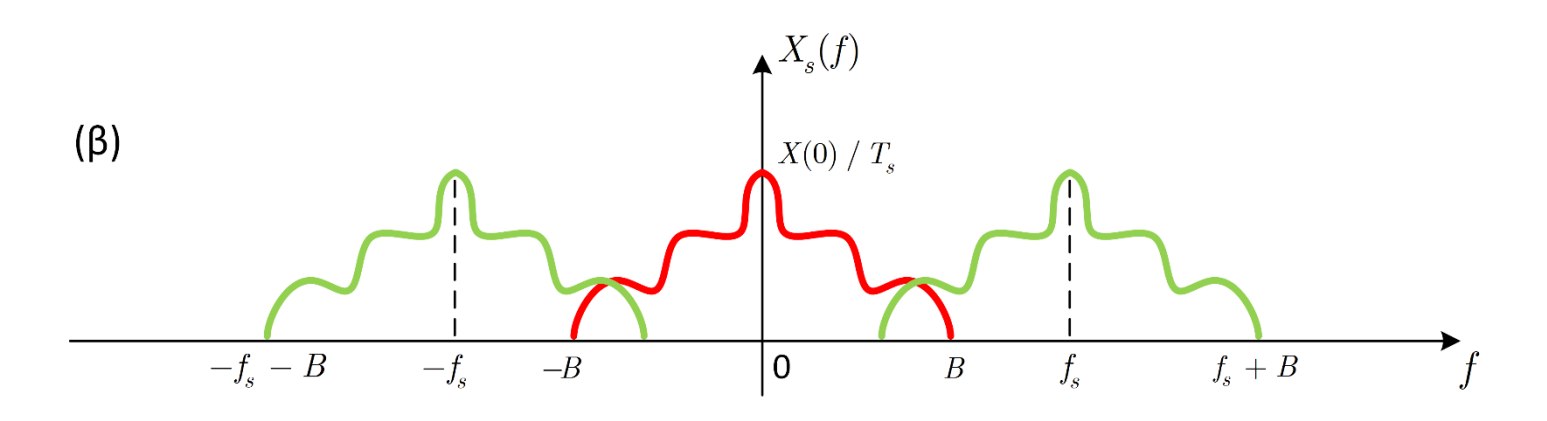

#### • **Δειγματοληψία – Aliasing**

- Τι θα συμβεί αν **ΔΕΝ** τηρηθεί η συνθήκη του Shannon?
- Το φάσμα που θα αποκόψει το χαμηλοπερατό φίλτρο θα μοιάζει με το παρακάτω:

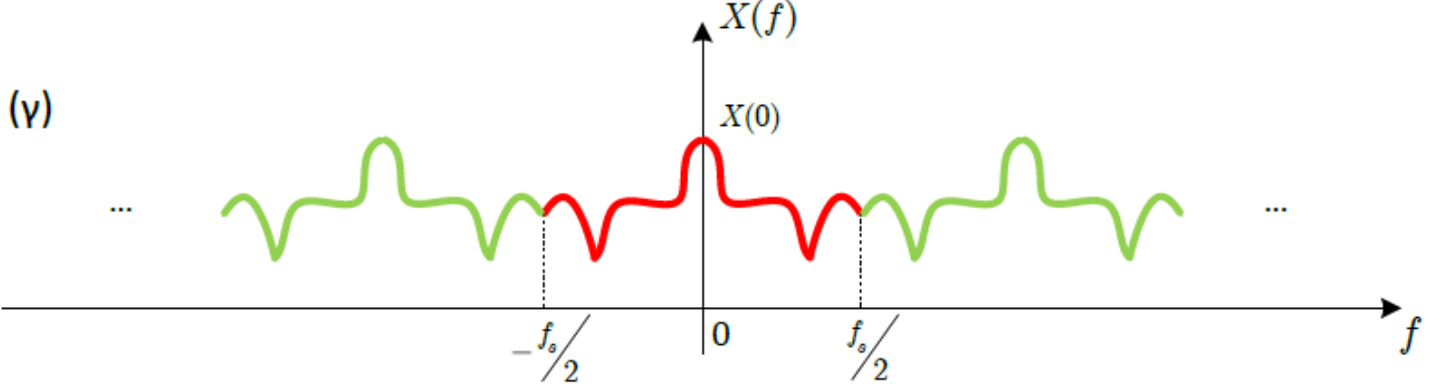

- Το φάσμα αυτό αντιστοιχεί σε ένα εντελώς διαφορετικό σήμα στο χρόνο, σε σχέση με αυτό που δειγματοληπτήθηκε!!
- Βλέπετε ότι έχουν εισαχθεί (και αλλοιώσει) το φάσμα συχνότητες που δεν ανήκουν σε αυτό (ξένες συχνότητες)
	- … οι οποίες προέρχονται από το άθροισμα συχνοτήτων του ίδιου του σήματος και των γειτονικών αντιγράφων του
- Οι συχνότητες αυτές λέγονται **ψευδώνυμες** συχνότητες (**aliased** frequencies)

• Το φαινόμενο της επικάλυψης των γειτονικών φασμάτων (και κατά συνέπεια της αλλοίωσης του φάσματος βασικής ζώνης) κατά τη δειγματοληψία ονομάζεται **aliasing**

• **Ψευδωνυμία** ή **Αναδίπλωση** (in Greek)

- Ας δούμε ένα παράδειγμα
- Έστω ένα απλό ημίτονο με  $f_0 = 20$  Hz το οποίο δειγματοληπτείται με συχνότητες δειγματοληψίας  $fs = 100$

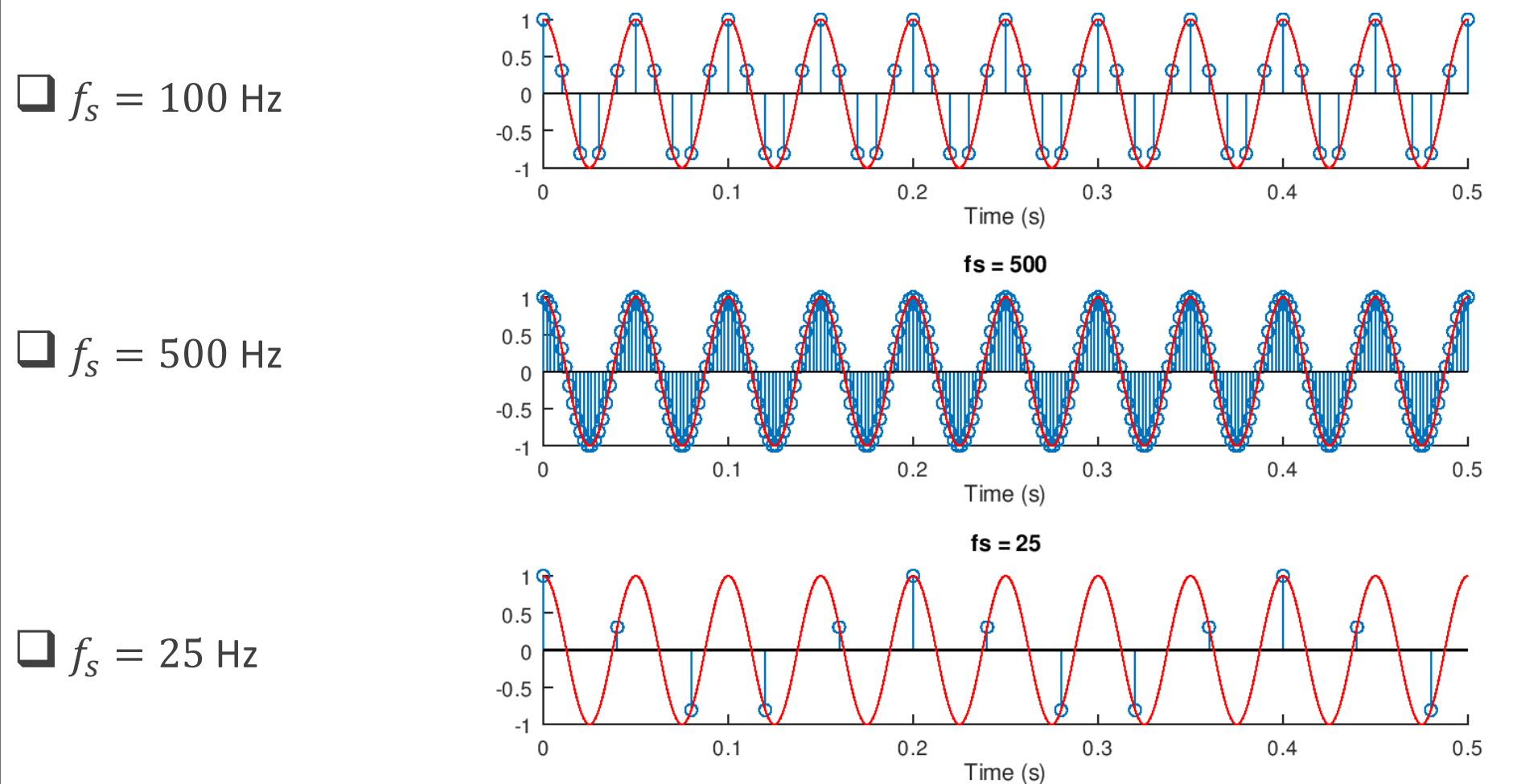

- Ας δούμε ένα παράδειγμα
- Ποιο είναι το σήμα που ανακατασκευάζεται στην τελευταία περίπτωση?

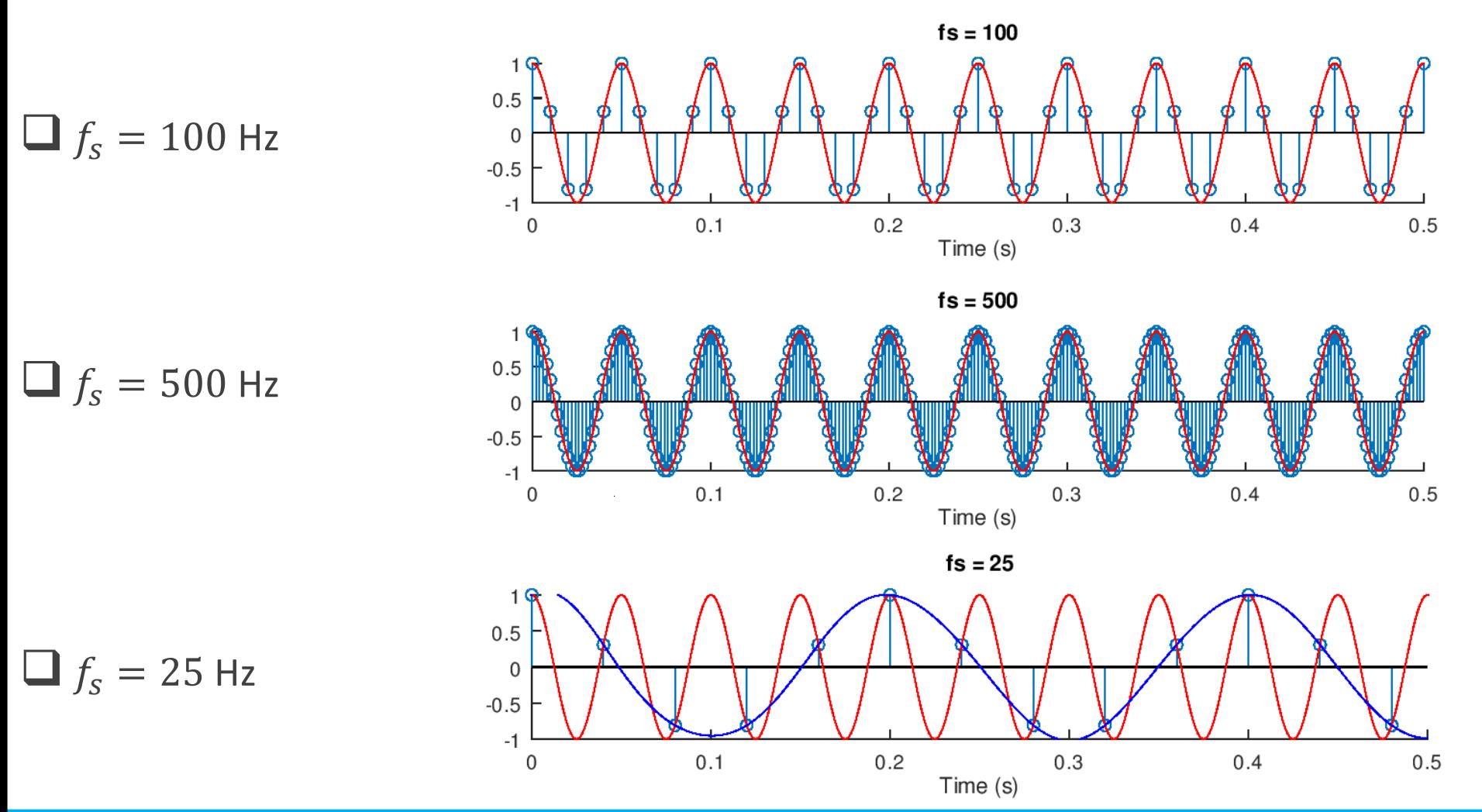

2 2200 Hz

a Gooth

# • **Δειγματοληψία**

• Παράδειγμα:

o Ένα σήμα συνεχούς χρόνου της μορφής

 $x(t) = 3 \cos(400 \pi t) + 5 \sin(1200 \pi t) + 6 \cos(4400 \pi t)$ 

δειγματοληπτείται με συχνότητα  $f_s = 4000$  Hz. Βρείτε τη μαθηματική μορφή του σήματος που προκύπτει.

2 200H2

Avana
$$
\pi
$$
ci $\sin \theta$  to  $nT_s \Rightarrow t := nT_s$ 

\nOrice

\n
$$
x(nT_s) = 3 \cos(400 n nT_s) + 5 \sin(4800 n nT_s) + 6 \cos(4400 n nT_s)
$$
\n
$$
= 3 \cos(\frac{400 n n}{4000}) + 5 \sin(\frac{4900 n n}{4000}) + 6 \cos(\frac{4400 n n}{4000})
$$
\n
$$
= 3 \cos(\frac{nn}{10}) + 5 \sin(\frac{3 n n}{40}) + 6 \cos(\frac{11 n n}{10})
$$

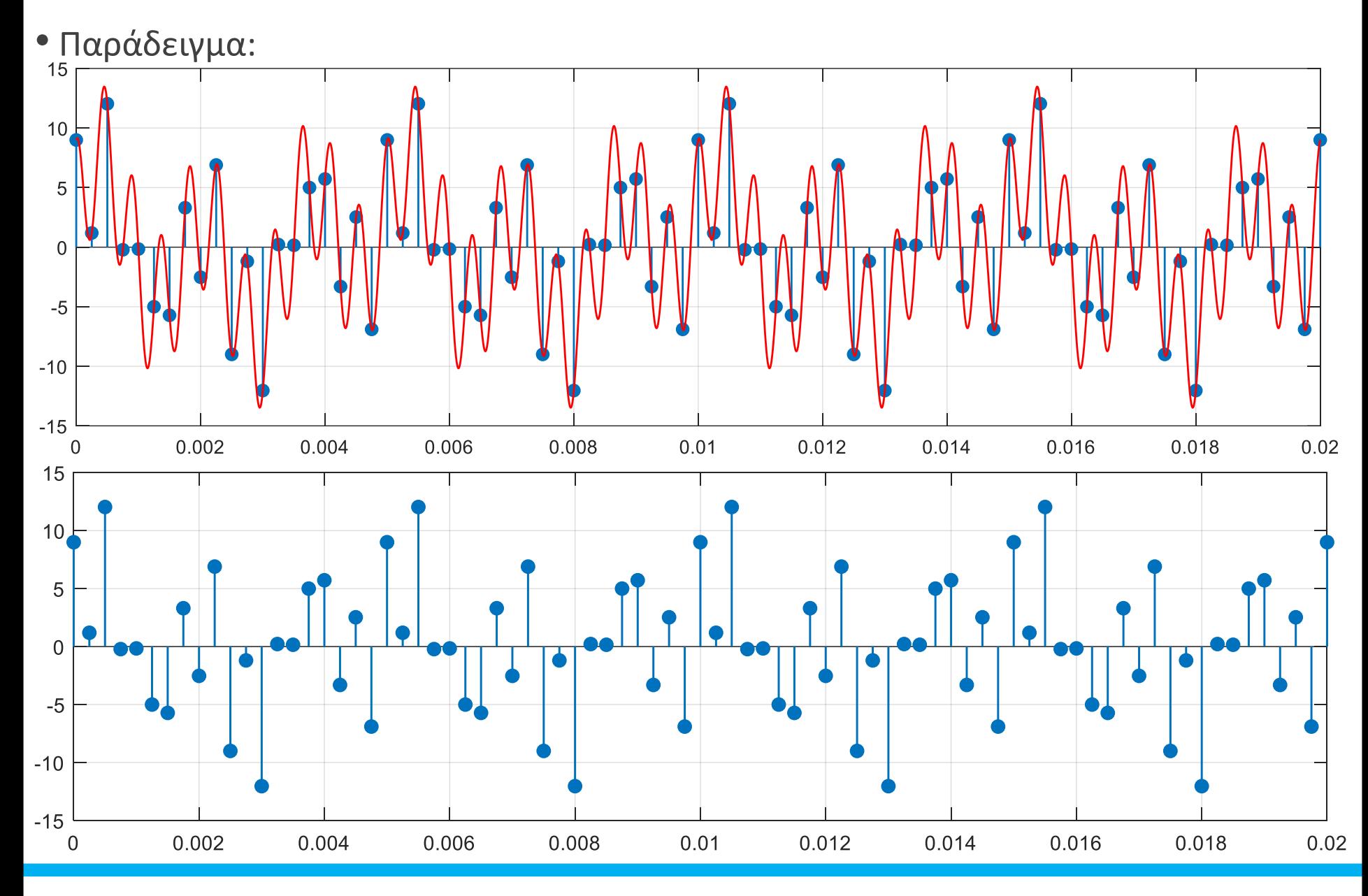

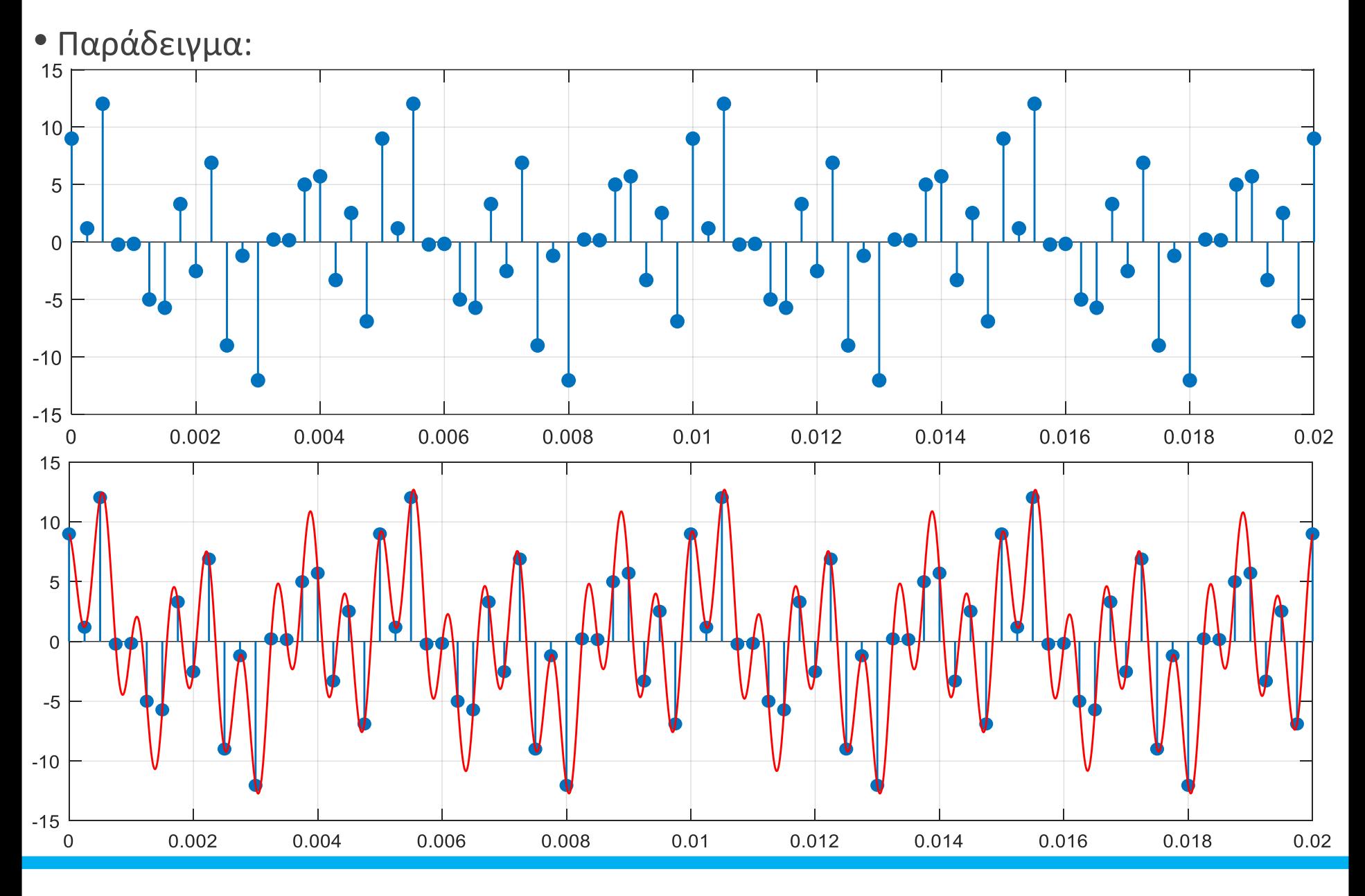

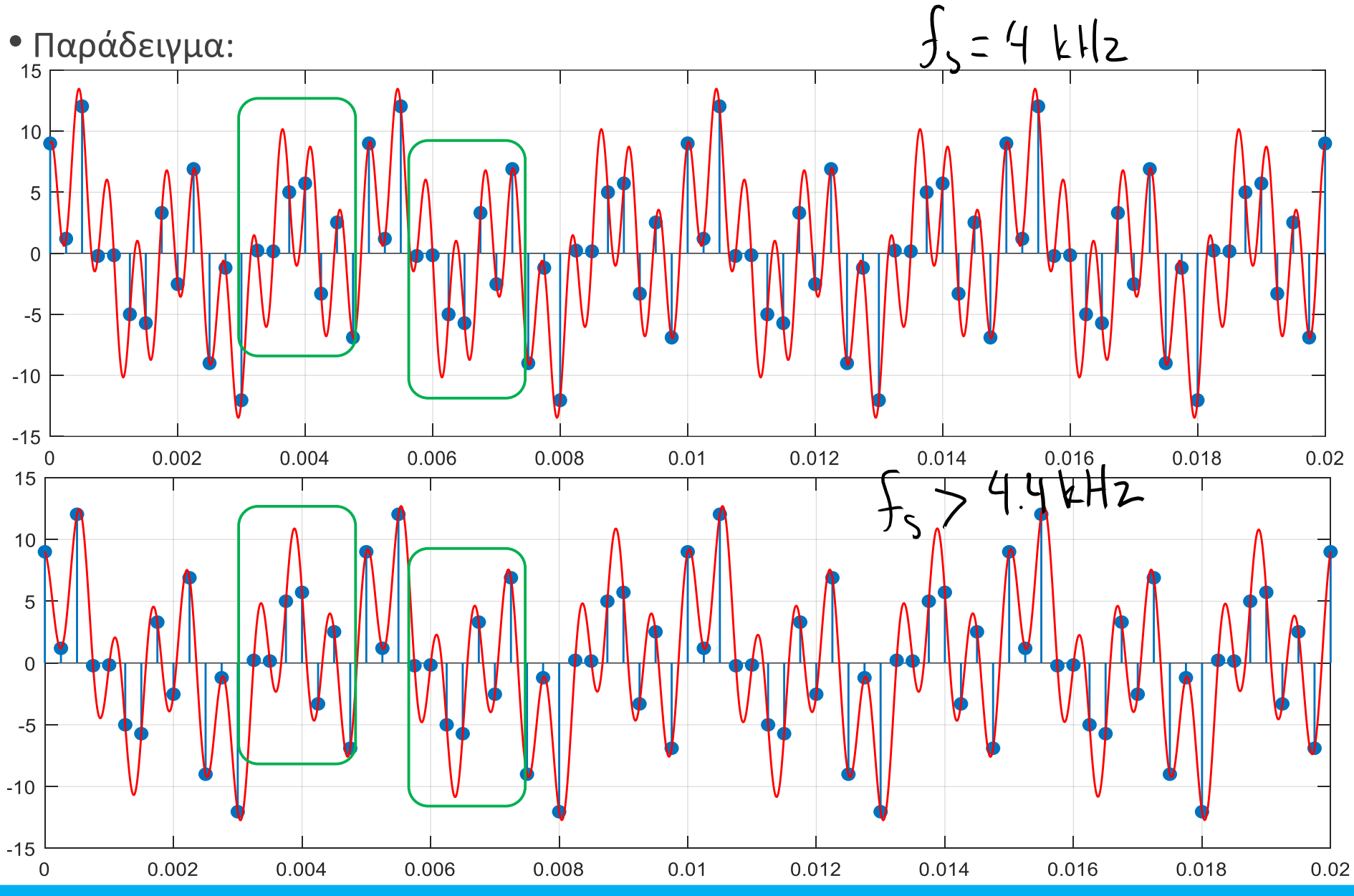

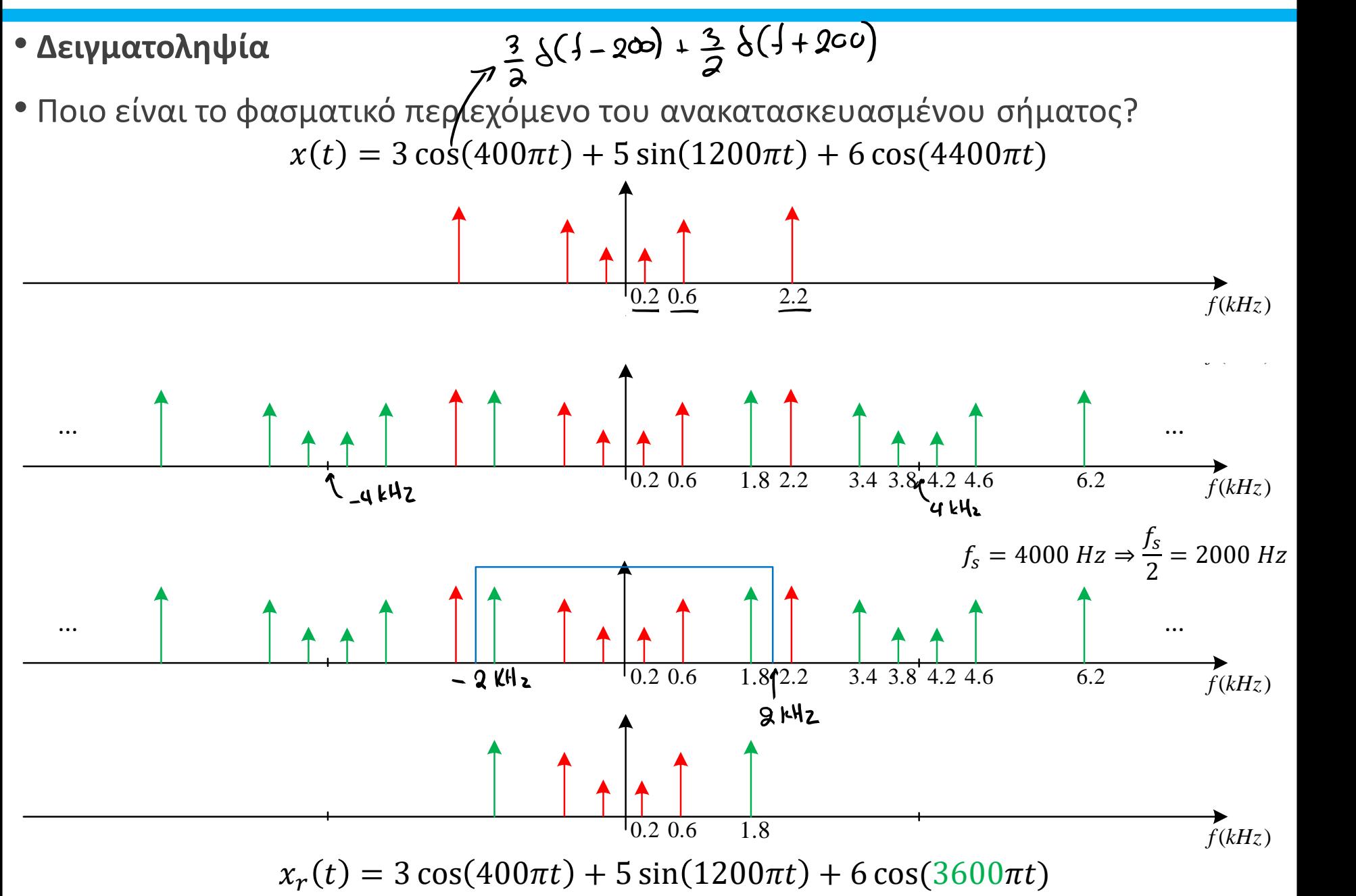

# TEAOE AIAAEEHE

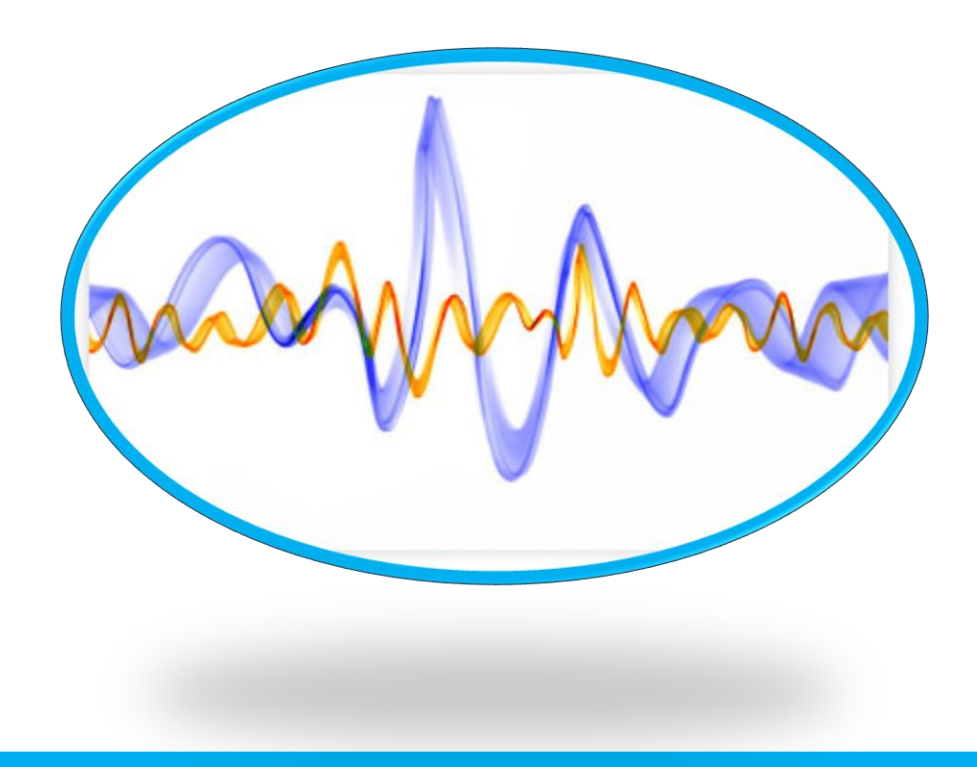